# **ДУЕЛЬ-ШОУ**

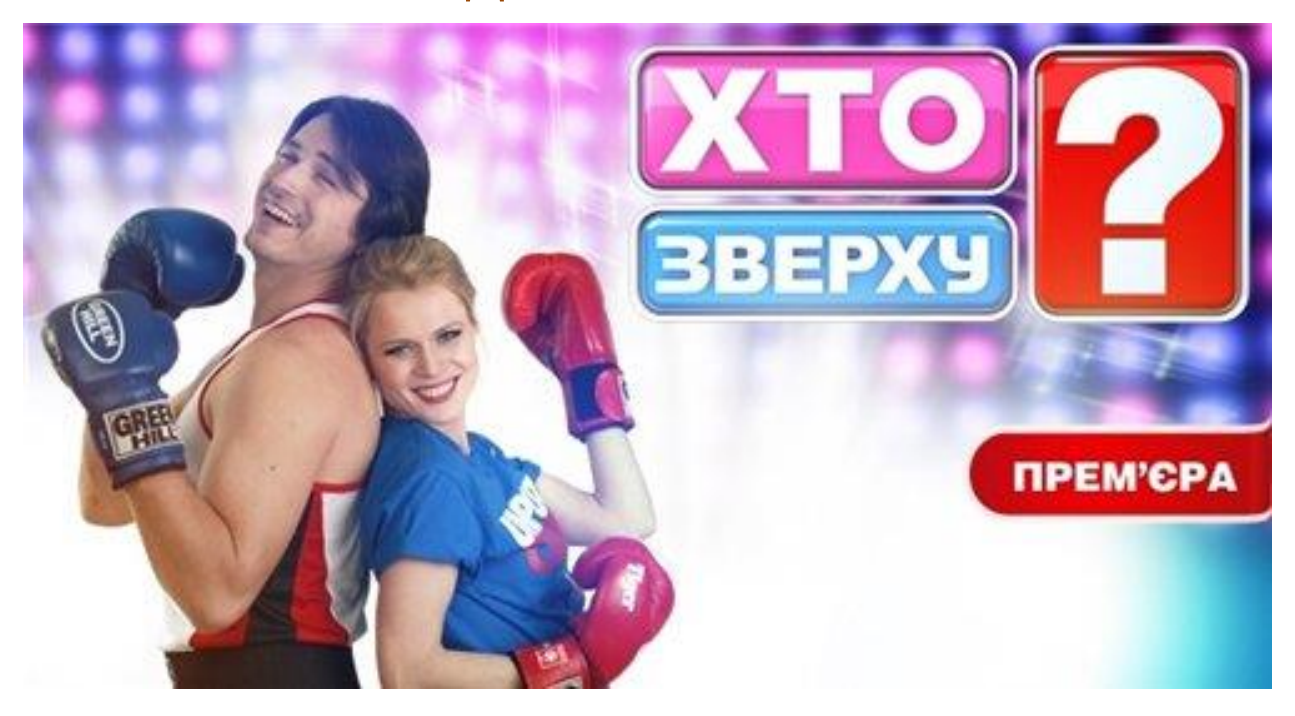

# *«Хто зверху?»*

#### **Мета:**

#### навчальна

- o поглибити знання учнів з інформатики;
- o впроваджувати елементи естетичного виховання та культури спілкування.
- розвивальна
	- o розвивати українське мовлення учнів, культуру поведінки;
	- o уміння приймати рішення в нестандартних ситуаціях;
	- o колективну творчість і комунікативні здібності;
	- o розвивати самоосвітню, інформаційну та життєтворчу компетенції.
- виховна
	- o виховувати позитивні мотиви до навчальної діяльності;
	- o виховувати творчу самостійність і відповідальність, уміння самоорганізовуватись, вміння працювати командою;
	- o сприяти розвитку творчої особистості;
	- o створювати умови для самореалізації.

**Обладнання:** комп'ютери, проектор, роздатковий матеріал.

**Місце проведення**: комп'ютерний зал, прикрашений в стилі телешоу «Хто зверху?»

# І. ПІДГОТОВКА ГРИ.

У шоу беруть участь дві команди – хлопці та дівчата. Щоб перемогти, дівчатам доведеться запитати себе: що вони знають про світ хлопців-інформатиків? Хлопці-інформатики, в свою чергу, повинні зробити те ж саме щодо дівчатінформатиків.

Дуель чоловічого і жіночого світів ділиться на 8 раундів, що складаються з бліцопитувань, різних конкурсів та змагальних ігор. Переможець визначається у фінальному, восьмому раунді, де бали переможця зростають удвічі. Команда складається з чотирьох учасників.

- 1. Створення команд і постановка мети за 1-2 тижні до дня проведення гри.
- 2. Кожна команда самостійно обирає капітана, елементи гардеробу, що будуть вказувати на приналежність до команди і готує домашнє завдання.
- 3. Капітан команди готує представлення кожного учасника своєї команди і себе також. Презентація не повинна тривати більше 1-2 хв.
- 4. Вболівальники кожної команди формують фан-клуб своєї команди.
- 5. Учасники обох команд готують місце проведення дуель-шоу (прикрашають зал, розставляють меблі, допомагають встановлювати обладнання, розвішують плакати і т.д.).

# ІІ. ХІД ГРИ

Юля: Доброго дня вам, дорогі наші учасники, вболівальники, вчителі та гості, які завітали на дуель-шоу «Хто зверху?».

Саша: Слава, визнання, вершина успіху... Кожен, бодай раз в житті бажав опинитися на цьому Олімпі. Битва ця нелегка і в ній виграють лише найсильніші, які завжди рухаються вперед.

Юля: Щоб сьогодні досягти поставленої мети, ви повинні проявити себе, показати свої знання та уміння з інформатики, бути вихованими та культурними під час спілкування, мати великий словниковий запас слів, уміти приймати рішення в нестандартних ситуаціях, проявити колективну творчість і комунікативні здібності та творчу самостійність і відповідальність, уміти самоорганізовуватись та працювати командою.

Саша. Ви повинні пройти нелегкий шлях до своєї вершини, адже з двох команд маємо обрати лише одну – найкмітливішу, найрозумнішу. Жіноча стать проти чоловічої!

**Ведуча.** Хто розумніший, чоловіки чи жінки? Уже тисячі років людство шукає відповідь на це запитання. Та сьогодні ми переконаємося в тому, що дівчата не лише найчарівніша половина людства, а й найрозумніша.

Саша: Й найнаївніша… Адже сьогодні, хлопці покажуть, хто править світом.

Бажаю командам перемоги та запрошую зайняти свої місця на сцені

#### *Вихід команд*

Юля: Отже, стартуємо!

#### *Представлення команд*

Капітани представляють свою команду

Саша: А поки наші команди морально готуються джо конкурсів, ми послухаємо жарти від учнів 5го класу.

Раніше я грав у теніс, футбол, хокей, займався шахами і картингом. Але все скінчилося, коли син зламав комп'ютер.

- Олю, скажи, а коли я копіюю мишкою текст, де він зберігається?

- Як де? Звичайно, у мишці!

На уроці інформатики Оля перейменувала папку... в батька.

Дивіться на робочому столі! "Нова папка-3"! Від творців "Нової папки" і "Нової папки-2"!

Програміст не став заморочуватися і назвав дітей Новий Син (1) і Новий Син (2).

Отримавши двійку з інформатики, Вовочка видалив сторінку і переформатував щоденник.

- Як можна заробити, маючи тільки комп'ютер і прагнення заробити?

- Продати комп'ютер!
- Не було печалі -
- З youtub'a накачали.
- А ти знаєш аварійний вихід з Windows?
- Ні.
- Висмикни шнур, видави екран.

Іноді, помившись і акуратно причесавшись, хочеться натиснути Sаvе...

Вчитель інформатики після напруженого трудового дня залазить в холодильник, дістає пачку масла, читає на обгортці: "Масло вершкове. 72%". В голові швидка думка: "О! Скоро завантажиться!" Повертає масло в холодильник. Закриває дверцята.

Вчитель інформатики, втративши пульт від телевізора, набирає Google "Де пульт".

У кабінеті лікаря:

- Очі почервонілі, опухлі, скарги на різь...
- Весняний кон'юнктивіт?
- Безлімітний інтернет...

Вирішили дід з бабою спекти колобка. Подивилися, а борошна немає. От дід і питає бабку:

- А по засіках-то скребла?
- Скребла!
- А по коморах помела?
- Помела!
- А клавіатуру вытряхивала?
- Петро Петрович! А у моєї бабусі Клави яке повне ім'я?
- Клавдія.
- Шкода, а то я з Колькою посперечався, що Клавіатура!

В наш час провинилися дітей ставлять в кут, в якому найгірше ловить wi-fi.

# Раунд №1. «ЧИ ЗНАЄТЕ ВИ НАС?»

# **Умови.**

Перше завдання для хлопців. Чи добре ви знаєте дівчат? Час на виконання 60 секунд.

# **Оцінювання.**

Правильна відповідь – 1000 бітів.

#### **Завдання.**

Який ноутбук обрали б наші дівчата в залі?

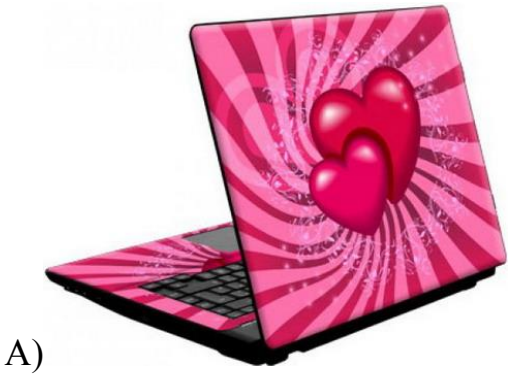

Екран 15.6'' (1366x768) LED, глянцевий / AMD Dual-Core E1-2500 (1.4 ГГц) / RAM 2 ГБ / HDD 320 ГБ / AMD Radeon HD 8240 / без ОД / LAN / Wi-Fi / Bluetooth / веб-камера / Linux / 2.3 кг / рожевий;

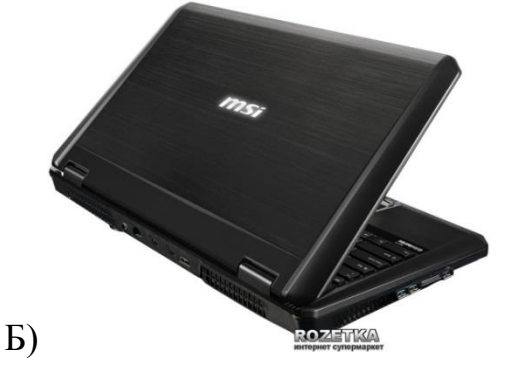

Екран 15.6" (2880x1620) WQHD+ LED, матовий / Intel Core i7-4700MQ (2.4  $\Gamma$ Гц) / RAM 16 ГБ / HDD 750 ГБ + Super RAID 2 SSD 384 ГБ / nVidia GeForce GTX 780M, 4 ГБ / Blu-Ray / LAN / Wi-Fi / Bluetooth 4.0 / веб-камера / Windows 8 64-bit / 3.5 кг / чорний.

Завдання у відповідь, для дівчат. Чи добре ви знаєте, дівчата, хлопців у залі? Час на виконання 60 секунд.

# **Оцінювання.**

Правильна відповідь – 1000 бітів.

# **Завдання.**

Який стаціонарний ПК обрали б хлопці?

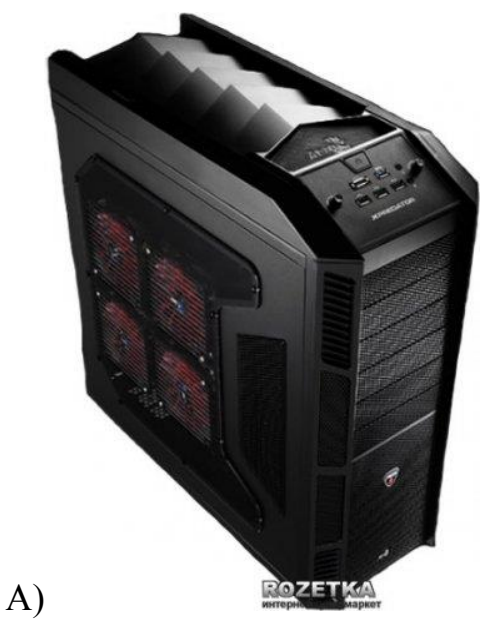

Intel Pentium Dual Core G2020 (2.9 ГГц) / RAM 4 ГБ / HDD 500 ГБ / nVidia GeForce GT630, 2ГБ / DVD±RW / LAN / Без ОС.

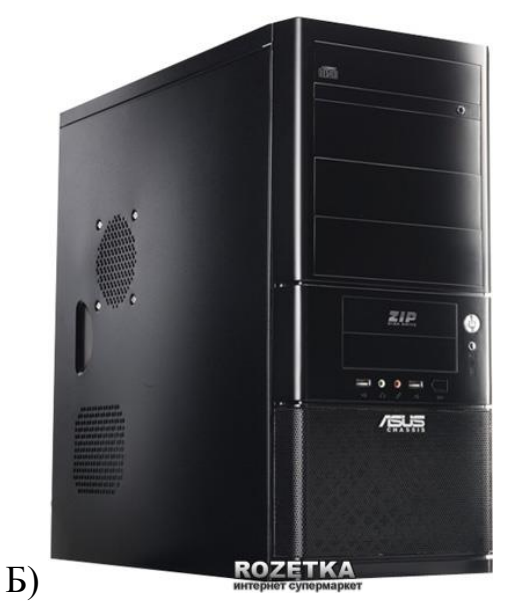

Intel Core i7-3960X Extreme Edition (3.3  $\Gamma$ Гц) / RAM 8 ГБ / HDD 1000 ГБ + SSD 64 ГБ / nVidia GeForce GTX 680, 2 ГБ / DVD +/- RW / Windows 8 Professional 32 64bit / кард-рідер.

Бонусне запитання від хлопців. Назвати кількість відсотків. Помилитися можна на +-10%. Час на виконання 60 секунд.

## **Оцінювання.**

Правильна відповідь – 1000 бітів.

## **Завдання.**

Скільки відсотків комп'ютерів у світі використовують ОС Windows 7?

# Відповідь. 52%

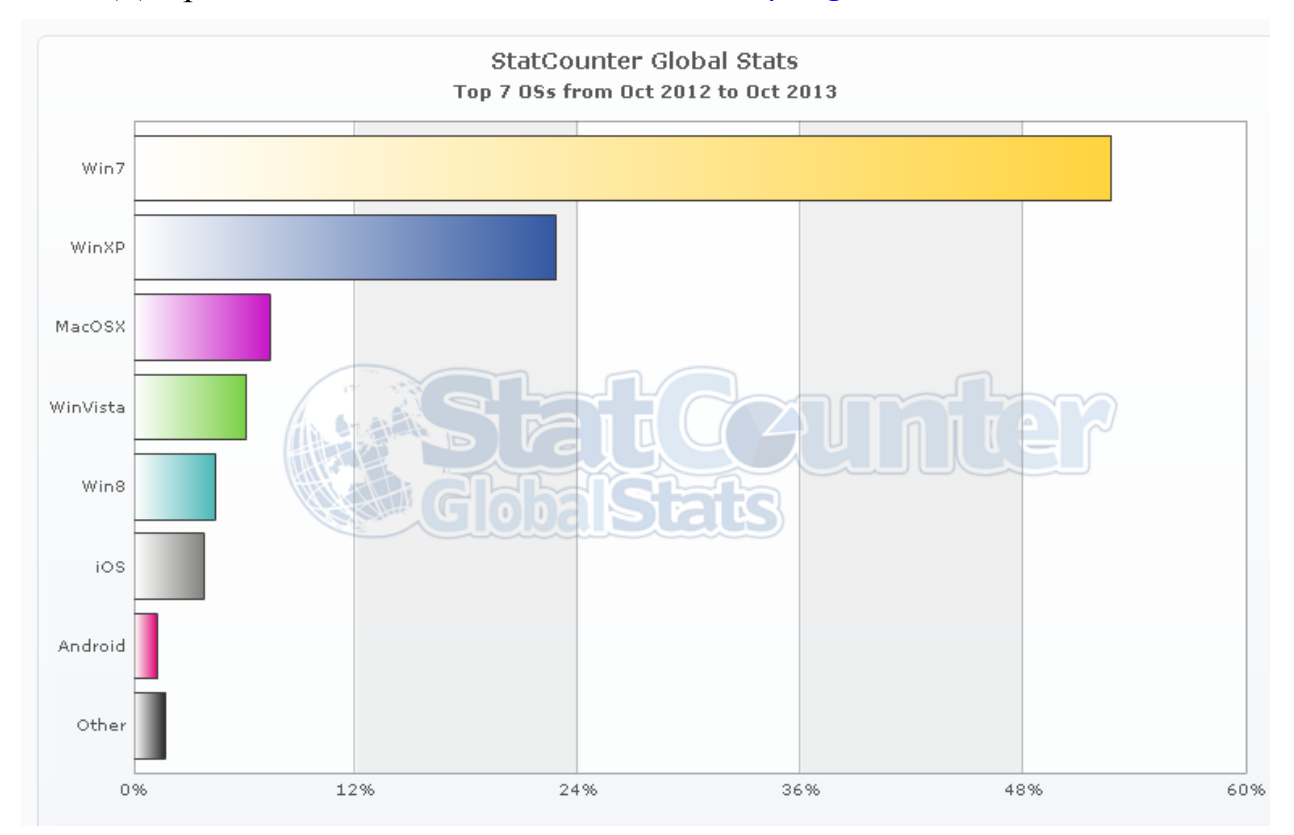

# Раунд №2. «ЗБЕРИ ЛІТЕРИ»

# **Умови.**

60 секунд є на те, щоб вибудувати максимально велику кількість слів із чотирьох літер. Усі слова прямо чи опосередковано стосуються інформатики. Запрошується першою команда дівчат.

# **Оцінювання.**

Перемога у раунді – 1000 бітів.

# **Завдання для дівчат (ХД, АУ, МС, ОА).**

- 1. Вона ніколи не помиляється коли приземляється на монітор, цокотуха-… (муха);
- 2. Перший чоловік на Землі, котрий міг опанувати інформатику, якби на той час вона існувала (Адам);
- 3. Роздуми програміста над кодом програми, думи мої думи (дума);
- 4. Коли не впорядковувати інформацію на жорсткому диску, тоді там виникає *безлад*, інша назва … (хаос);
- 5. *Пані*, яка обережно та вишукано працює за ПК (дама);
- 6. У групах операторів комп'ютерного набору більшість дівчата, тому для них *вона* далеко не на останньому місці … (мода);
- 7. Для комфортної роботи за ПК потрібно настелити на стілець лісового …(моха);
- 8. Комп'ютерна техніка при поводженні з нею не любить …(хама);
- 9. На робочому місці користувача має бути …(сухо);
- 10.Краще працюється з ноутбуком на свіжому повітрі, у …(саду).

# **Завдання для хлопців (ВЛ, ИІ, ПД, ОА).**

- 1. Інформатика розвивається і крокує у незвідані … (далі);
- 2. Дерево, синонім фальшивих документів (липа);
- 3. Люди під цим жіночним знаком зодіаку швидко опановують науку інформатику (діва);
- 4. Чого не варто ставити на комп'ютерний стіл (води);
- 5. Класти на клавіатуру потрібно руки, а не …(лапи);
- 6. Щоб затятий двієчник опанував за місяць технології комп'ютерної обробки інформації має статися …(диво);
- 7. У довгому верхньому одязі під час роботи з ПК можуть валятися по підлозі …(поли);
- 8. Знання оператора комп'ютерного набору повинні бути міцні як …(палі);
- 9. Багато імен зустрічається серед бухгалтерів-операторів, але одне з імен вкрай рідко (Ліда);
- 10.Якщо комп'ютер 15 років у користуванні йому може допомогти лише … (пила).

Бонусне запитання від дівчат. Назвати кількість відсотків. Помилитися можна на +-10%. Час на виконання 60 секунд.

# **Оцінювання.**

Правильна відповідь – 1000 бітів.

## **Завдання.**

Найпопулярніший браузер у світі Google Chrome використовують … % користувачів?

Відповідь. 39%

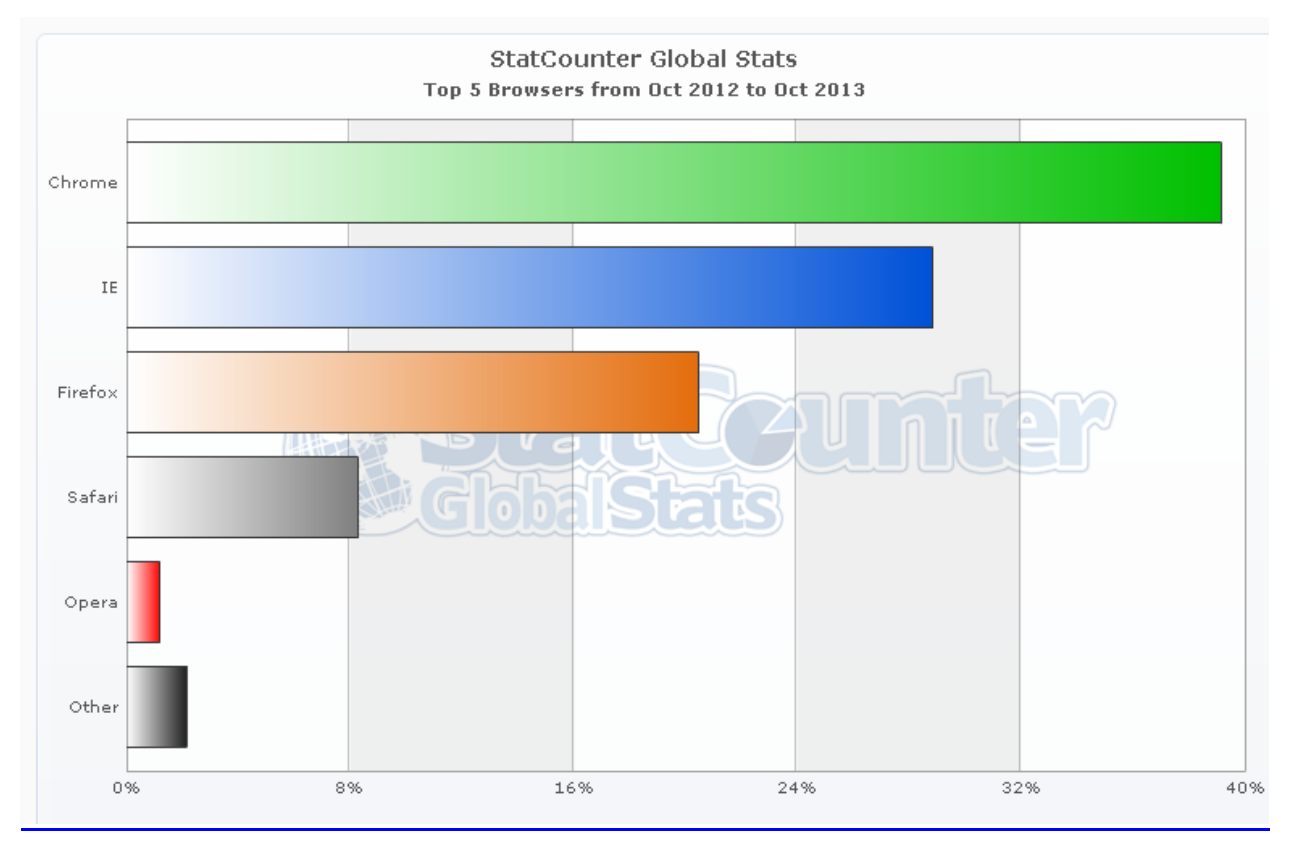

# Раунд №3. «ПОКАЖИ НАЗВУ»

#### **Умови.**

У навушниках один учасник команди слухає пісню, текст якої пов'язаний із інформатикою. Потім він показує за допомогою жестів, міміки (без озвучення) своїй команді. Команда повинна за 60 секунд відгадати назву пісні або хоча б проспівати частину її слів.

## **Оцінювання.**

Правильна відповідь – 1000 бітів.

## **Завдання для хлопців.**

[Раунд\\_3\a-dessa\\_-\\_faya\\_net\\_vay-faya\\_\(zaycev.net\).mp3](file:///I:/Позакласний%20з%20інформатики%20провести!!!!/Позакласний%20з%20інформатики/Раунд_3/a-dessa_-_faya_net_vay-faya_(zaycev.net).mp3)

**Завдання для дівчат.**

[Раунд\\_3\angel\\_a\\_-\\_prostaya\\_devchonka\\_\(zaycev.net\).mp3](file:///I:/Позакласний%20з%20інформатики%20провести!!!!/Позакласний%20з%20інформатики/Раунд_3/angel_a_-_prostaya_devchonka_(zaycev.net).mp3)

Бонусне запитання від дівчат. Назвати кількість відсотків. Помилитися можна на +-10%. Час на виконання 60 секунд.

# **Оцінювання.**

Правильна відповідь – 1000 бітів.

#### **Завдання.**

Найпопулярніший пошуковий сервіс Google у світі використовують … % користувачів?

Відповідь. 88%

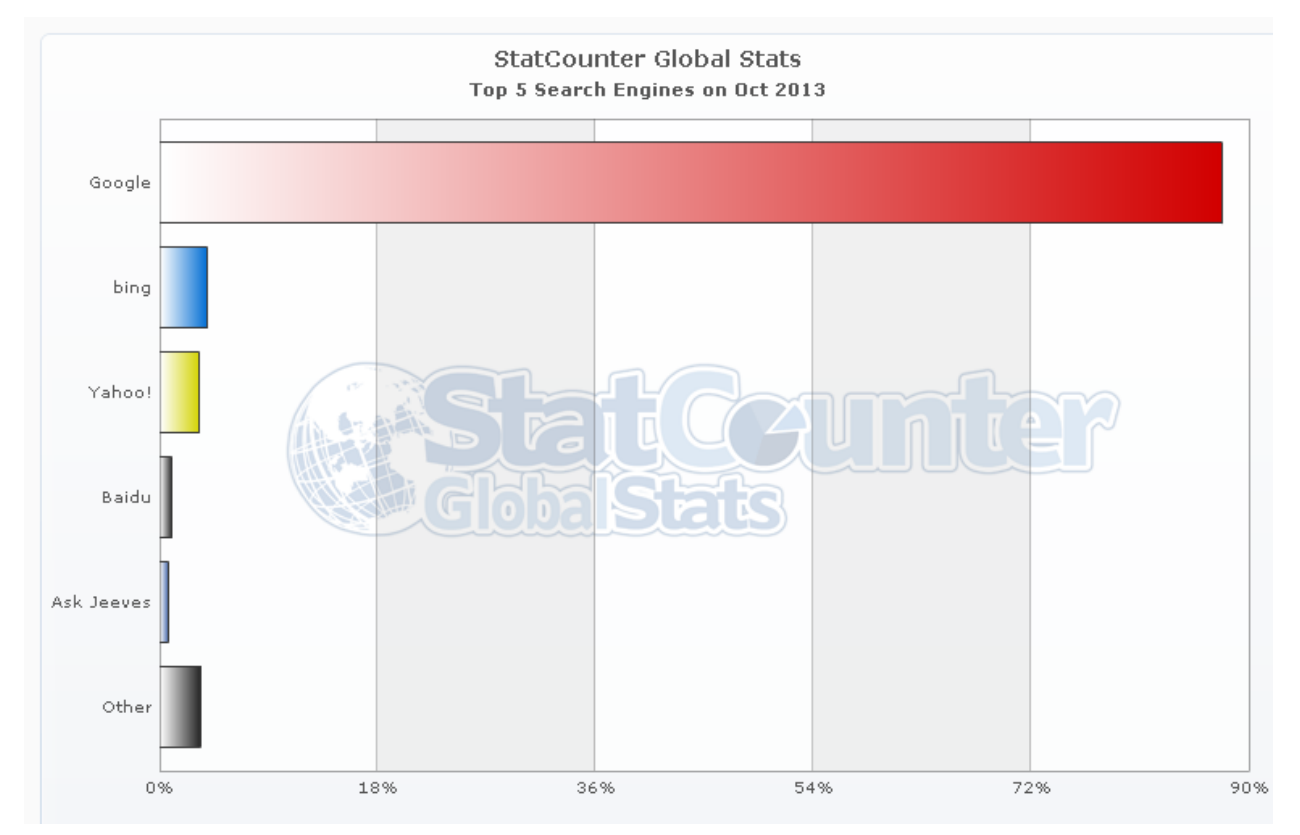

# Раунд №4. «ХТО Я?»

#### **Умови.**

Один учасник команди виходить за імпровізовану ширму-екран. Учасник ставить запитання до своєї команди, а ті можуть відповідати на запитання лише «так» або «ні». Протягом 60 секунд учасник від команди має вгадати те, що зображено на малюнку.

#### **Оцінювання.**

Правильна відповідь – 1000 бітів.

## **Завдання для хлопців.**

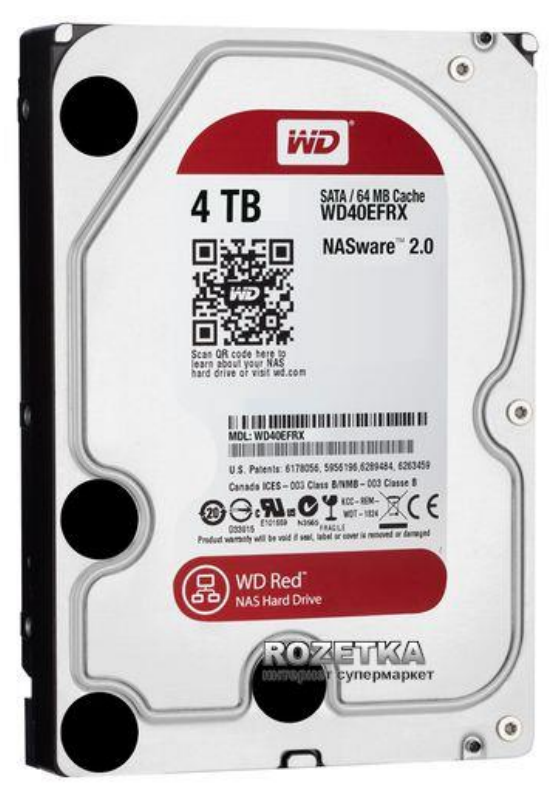

**Завдання для дівчат.**

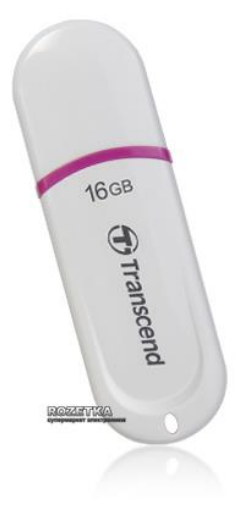

Бонусне запитання від хлопців. Назвати кількість відсотків. Помилитися можна на +-10%. Час на виконання 60 секунд.

#### **Оцінювання.**

Правильна відповідь – 1000 бітів.

#### **Завдання.**

Кількість стаціонарних ПК проти мобільних ПК у світі складає …%?

#### Відповідь. 80%

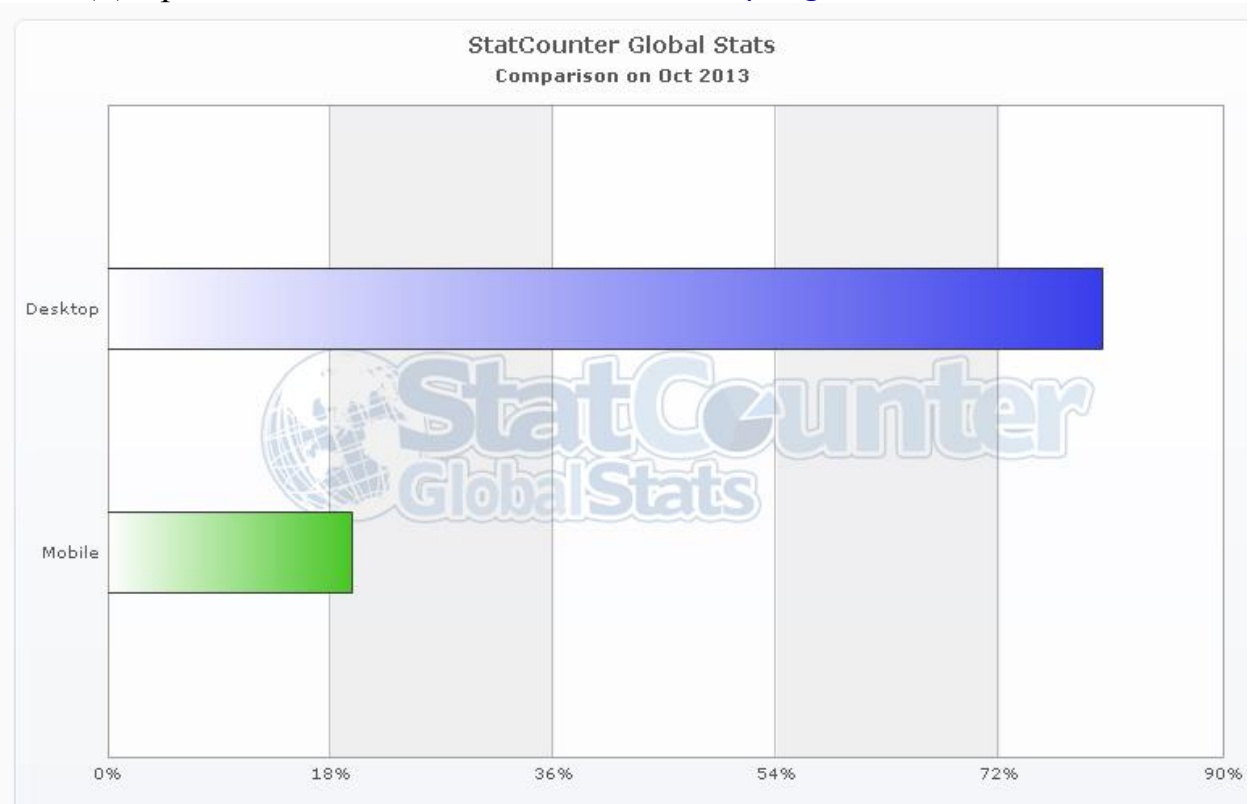

Бонусне запитання від дівчат. Назвати кількість відсотків. Помилитися можна на +-10%. Час на виконання 60 секунд.

#### **Оцінювання.**

Правильна відповідь – 1000 бітів.

#### **Завдання.**

Найпопулярніша у світі роздільна здатність екранів 1366×768, що складає …%?

#### Відповідь. 25%

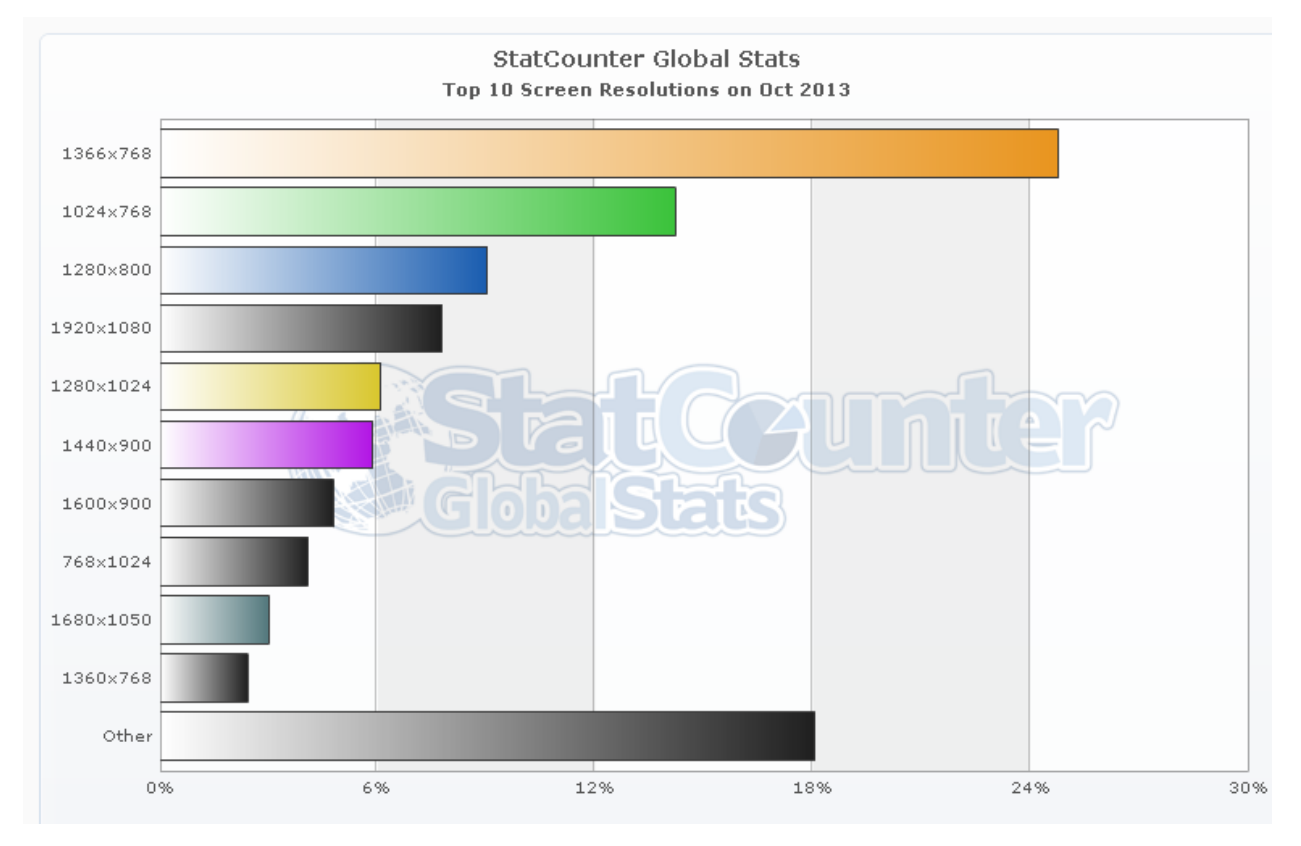

# Раунд №6. «ЗІРКИ В РЯД»

#### **Умови.**

Потрібно виставити учасників протилежної команди в ряд від 1 до 4 за певними критеріями. Час на виконання 90 секунд.

## **Оцінювання.**

Перемога у раунді – 1000 бітів.

## **Завдання для хлопців.**

Хто більше часу проводить в інтернеті. найбільше – на 1 місці, найменше на 4.

## **Завдання для дівчат.**

Хто раніше від усіх почав користуватися ПК? Той хто найраніше - 1, хто найпізніше - 4.

Бонусне запитання від хлопців. Назвати кількість відсотків. Помилитися можна на +-10%. Час на виконання 60 секунд.

# **Оцінювання.**

Правильна відповідь – 1000 бітів.

# **Завдання.**

Найпопулярніша у світі соціальна мережа **facebook**, що складає …%?

# Відповідь. 72%

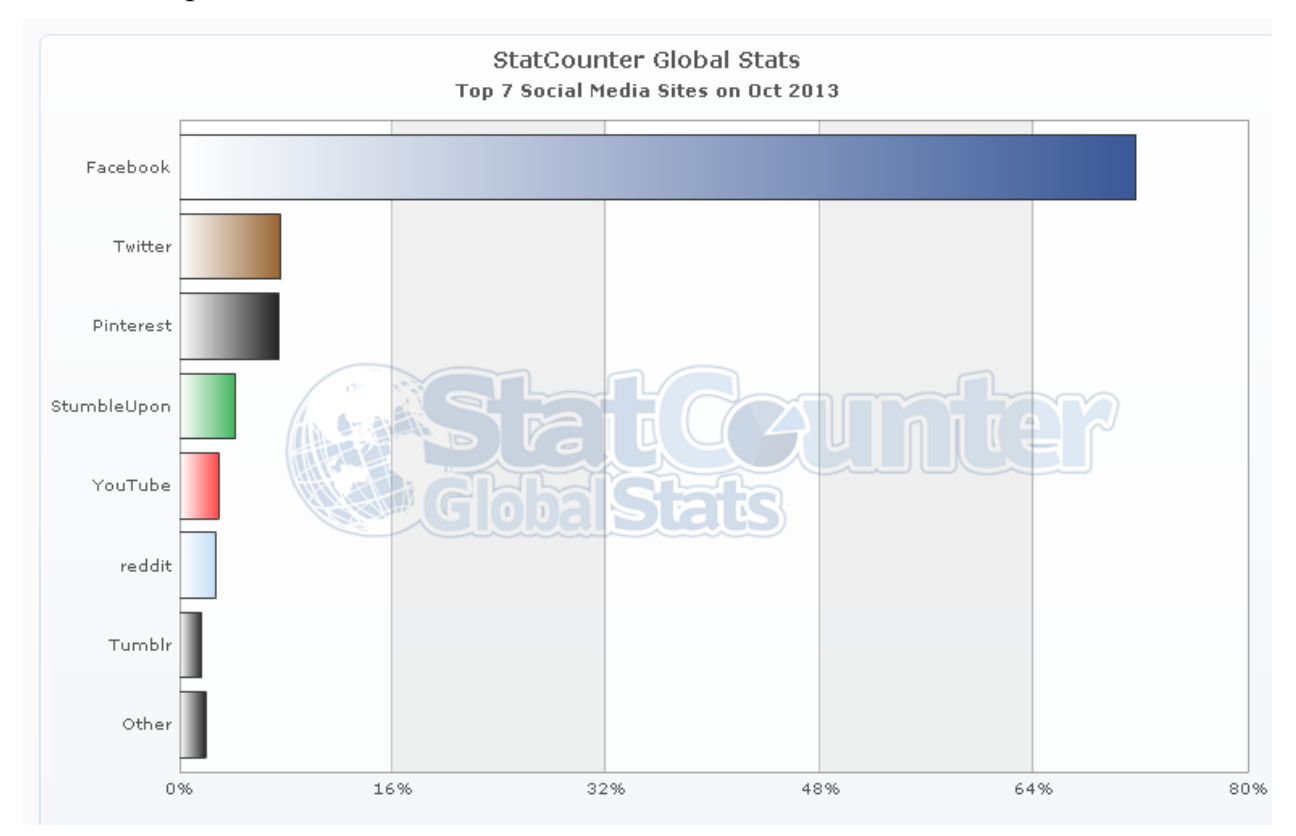

# Раунд №7. «ЯКОГО РОДУ?»

#### **Умови.**

Ведучий ставить по черзі запитання кожному учаснику команди. Відповідати потрібно лише «ЖІНОЧОГО» або ж «ЧОЛОВІЧОГО». Наприклад, пристрій, що призначений на відтворення динамічної інформації на плоских, однотонних, рівних поверхнях? Відповідь - «ЧОЛОВІЧОГО», проектор. Для відповідей кожній команді відводиться по 60 секунд.

#### **Оцінювання.**

Перемога у раунді – 1000 бітів.

#### **Завдання для хлопців та дівчат.**

- 1. «Тваринка», яка входить в комплектацію ПК? ЖІН (мишка);
- 2. Алгоритм, записаний мовою програмування називається? ЖІН (програма);
- 3. Вираз, що описує обчислення в комірці ЕТ? ЖІН (формула);
- 4. Де можна спілкуватися в глобальній мережі шляхом введення тексту з клавіатури? ЧОЛ (чат), ЖІН (соціальна мережа);
- 5. Декілька сполучених між собою комп'ютерів? ЖІН (локальна мережа);
- 6. Ділянка пам'яті комп'ютера, призначена для тимчасового зберігання при операціях копіювання та переміщення об'єктів? ЧОЛ (буфер обміну);
- 7. Засіб обміну електронними листами? ЖІН (електронна пошта);
- 8. Інструкція для пристрою керування ЕОМ? ЖІН (команда);
- 9. Кольорова картинка, яка представляє окрему програму, файл, папку, ярлик? ЖІН (піктограма);
- 10.Кому належить розробка принципів конструювання обчислювальної машини, якою керує розміщена в її пам'яті програма? ЧОЛ (Дж. Фон Найману)
- 11.Людина, яка винайшла популярну сьогодні інтернет-службу WWW (World Wide Web)? ЧОЛ (Тім Бернерс-Лі);
- 12.Мінімальний елемент зображення на екрані монітора? ЧОЛ (піксель);
- 13.Набір параметрів форматування, який зберігається під своїм ім'ям, дозволяє однаково оформити документи та спрощує процес форматування? ЧОЛ (стиль);
- 14.Назвіть термін, який об'єднує ці назви: Google, Rambler, Yandex? ЖІН (пошукова система)?
- 15.Найголовніша плата в комп'ютері? ЖІН (материнська плата);
- 16.Наперед створена формула, що полегшує процес обробки даних в ЕТ? ЖІН (функція);
- 17.Опис послідовності дій, які потрібно виконати, щоб досягти поставленої мети? ЧОЛ (алгоритм);
- 18.Основний пристрій для введення інформації? ЖІН (клавіатура);
- 19.Основний пристрій для виведення інформації? ЧОЛ (монітор, дисплей);
- 20.Панель у верхній частині вікна Excel, що використовується для введення і редагування вмісту комірки? ЧОЛ (рядок формул);
- 21.Папка, призначена для зберігання видалених об'єктів? ЖІН (корзина);
- 22.Пойменована область на диску? ЧОЛ (файл);
- 23.Постачальник послуги доступу до Internet? ЧОЛ (провайдер);
- 24.Пристрій для введення у ПК графічних образів документів? ЧОЛ (сканер);
- 25.Пристрій, що в народі має назву 3 в 1? ЧОЛ (БФП сканер, принтер, копір);
- 26.Пристрій, що призначений для роботи з гнучкими та оптичними дисками? ЧОЛ (дисковод);
- 27.Програма для відображення web-сторінок на екран? ЧОЛ (браузер);
- 28.Програма, що здатна самовідтворюватись? ЧОЛ (вірус);
- 29.Програма, яка забезпечує стиснення інформації? ЧОЛ (архіватор);
- 30.Програмний код, який може не санкціоновано запускатися та відтворюватися? ЧОЛ (вірус);
- 31.Програмний продукт, який знаходить та знешкоджує віруси? ЧОЛ (антивірус);
- 32.Процесор ПК, якому першому в світі, порушивши традицію, привласнили не порядковий номер, а власне ім'я? ЧОЛ (Пентіум);
- 33.Спеціальна програма, яка розраховує маршрути руху пакетів тексту? ЖІН (маршрутизатор);
- 34.Спосіб організації тексту, графіки й інших даних, у якому елементи даних пов'язані між собою за допомогою посилань? ЧОЛ (гіпертекст);
- 35.Спосіб форматування абзацу, при якому перший рядок вирівняний по лівому краю сторінки, а наступні – зсунуті праворуч? ЧОЛ (відступ)
- 36.Сукупність даних, записаних на зовнішній носій? ЧОЛ (файл);
- 37.Сукупність даних, які людина отримує із навколишнього середовища? ЖІН (інформація);
- 38.Сукупність команд, які може виконувати обчислювальна машина? ЖІН (програма);
- 39.Сукупність комірок в ЕТ? ЧОЛ (діапазон);
- 40.Тривалість одного такту роботи мікропроцесора? ЖІН (тактова частота);
- 41.Файл, який має всі ознаки форматів, характерні саме для даного типу документів? ЧОЛ (шаблон);
- 42.Чітка послідовність дій спрямована на досягнення певної мети або розв'язання певної задачі? ЧОЛ (алгоритм).
- 43.Що з'явиться ліворуч і вище таблиці, якщо клацнути по будь-якій комірці таблиці у текстовому редакторі Word? ЧОЛ (маркер переміщення);
- 44.Як називається документ в ЕТ? ЖІН (книга);
- 45.Як називається миготливий покажчик вставки символу? ЧОЛ (текстовий курсор);
- 46.Як називається мінімальний елемент таблиці ЕТ? ЖІН (комірка, клітинка);
- 47.Як називається найменша фізична ділянка поверхні диска, на яку можна записати інформацію? ЧОЛ (сектор);
- 48.Як називається невелика програма, що виконує конкретну сервісну функцію? ЖІН (утиліта);
- 49.Як називається невеликий файл, що містить картинку-піктограму і посилання на будь-який об'єкт? ЧОЛ (ярлик);
- 50.Як називається поштова кореспонденція в основному рекламного характеру, що приходить на e-mail адресу користувача без його запиту? ЧОЛ (спам);
- 51.Як називається програма для обслуговування периферійного пристрою комп'ютера? ЧОЛ (драйвер);
- 52.Як називається програма для перегляду гіпертекстових документів? ЧОЛ (браузер);
- 53.Як називається програма призначена для роботи з текстом? ЧОЛ (текстовий редактор);
- 54.Як називається програма, що виконує конкретну сервісну функцію? ЖІН (утиліта);
- 55.Як називається програмний продукт, що організовує діалог з користувачем, керує оперативною пам'яттю, процесором, зовнішніми пристроями і файлами? ЖІН (операційна система);
- 56.Як називається робоча область екрану, яку ви бачите як тільки вмикається ПК під управлінням ОС Windows? ЧОЛ (робочий стіл);
- 57.Як називається сукупність web-сторінок, об'єднаних однією загальною темою? ЧОЛ (web-сайт);
- 58.Яка програма керує роботою пристрою? ЧОЛ (драйвер);
- 59.Який запис точно визначає місце розташування комп'ютера в мережі? ЖІН (ІР-адреса);
- 60.Який процес здійснює перевірку диска на наявність логічних і фізичних помилок? ЖІН (діагностика);

Конкурс «Дивогляди». Ведучий запрошує по одному учаснику із кожної команди. Потрібно дивитися один одному в очі і не моргати. Хто перший порушить правила, той і програв.

# **Оцінювання.**

Перемога у конкурсі – 1000 бітів.

#### **Завдання.**

Потрібно дивитися один одному в очі і не моргати. Хто перший порушить правила, той і програв.

Бонусне запитання до обох команд. Назвати кількість відсотків. Хто ближче до вірної відповіді, той і виграє. Час на виконання 60 секунд.

#### **Оцінювання.**

Правильна відповідь – 1000 бітів.

#### **Завдання.**

Соціальна мережа VKontakte лише на 7 місці у світі, що складає …% від загального числа користувачів?

#### Відповідь. 1%

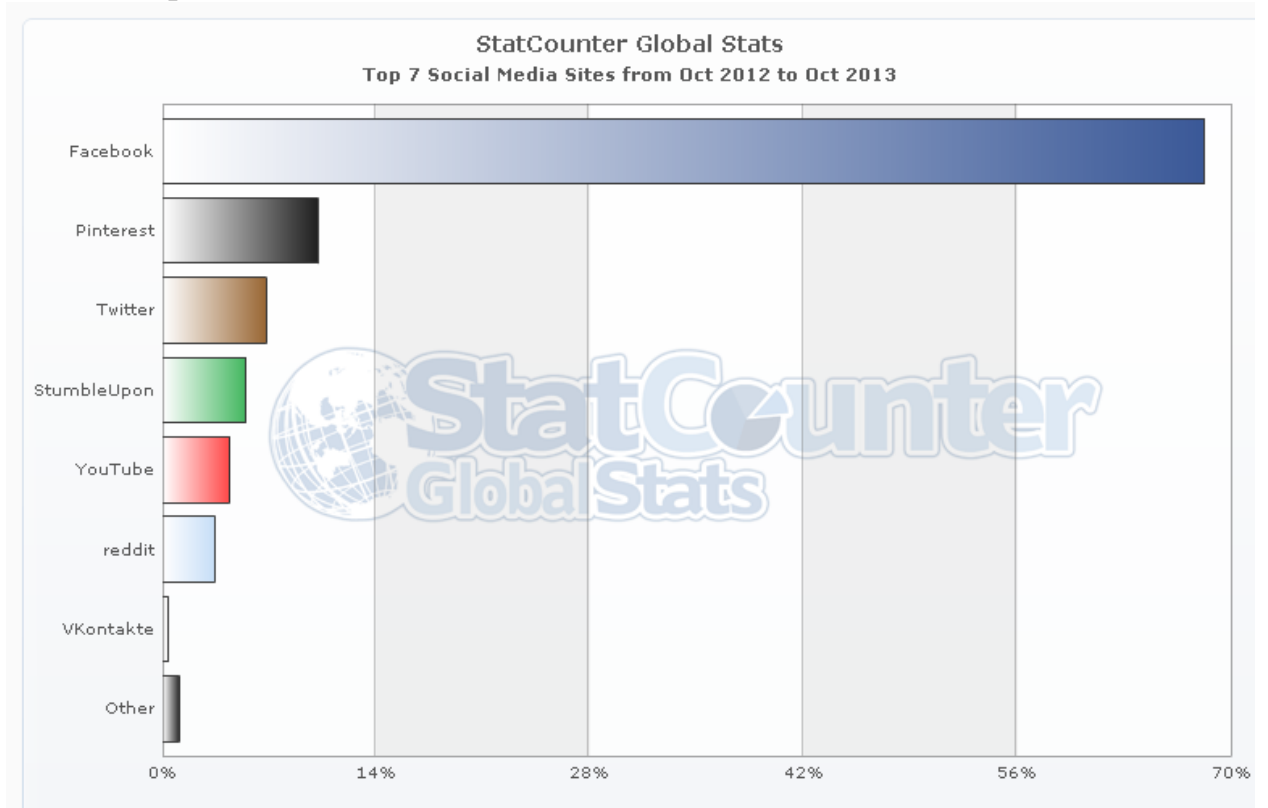

# Раунд №8. «ФІНАЛ»

#### **Умови.**

Хто правильно та швидше вирішіть завдання цього раунду, то у тієї команди кількість отриманих бітів подвоюється. Завдання виконується письмово на зазделегідь приготовлених бланках.

#### **Оцінювання.**

Перемога у раунді – подвоювання кількості отриманих бітів.

#### **Завдання.**

Перевести кількість отриманих бітів за попередні раунди у байти та кілобайти.

# **ІІІ. ПІДВЕДЕННЯ ПІДСУМКІВ.**

Оголошення та нагородження переможців дуель-шоу «Хто зверху?».